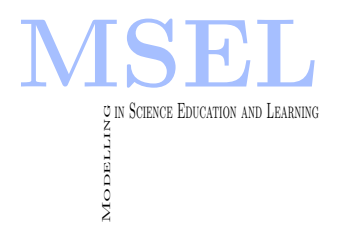

Modelling in Science Education and Learning Volume 5, No. 8, 2012. Instituto Universitario de Matemática Pura y Aplicada

# Experiencia Praktikum Ingeniería Industrial 2010: Proyecto sobre control de un tubo levitador

M. Carmen Hueso Navarro I.E.S. Abastos, Valencia [maricarmen.hueso@iesabastos.org](mailto:maricarmen.hueso@iesabastos.org)

Javier Sanchís Sáez UNIVERSITAT POLITÈCNICA DE VALÈNCIA [jsanchis@isa.upv.es](mailto:jsanchis@isa.upv.es)

#### Abstract

La presente comunicación pretende dar a conocer el desarrollo de un proyecto sobre Control Automático dentro del Programa "Praktikum 2010-Ingeniería Industrial", en el departamento de Ingeniería de Sistemas y Automática (DISA) de la Escuela Técnica Superior de Ingenieros Industriales (ETSII), en la Universitat Politècnica de València (UPV). El proyecto está dirigido a un alumnado de  $1^{\circ}$  de bachillerato y consiste en la implementación de un sistema de control en bucle cerrado para mantener una pieza que levita en el interior de un tubo en una posición de referencia determinada.

This communication aims to show the development of a Project on Automatic Control inside the program "Praktikum 2010- Ingeniería Industrial", in the engineering department of Systems and Automation (DISA) of the Technical School of Industrial Engineers (ETSII), at the Polytechnic University of Valencia (UPV). The project is directed to 11th grade students and consists of the implementation of a closed loop control system to maintain a levitating piece inside a tube in a given reference position.

Keywords: Praktikum UPV, Alumnado bachillerato, Proyecto Control Automático, Tubo levitador.

## 1 Motivación.

Según el REAL DECRETO 1467/2007, de 2 de noviembre, el bachillerato tiene como finalidad proporcionar a los estudiantes formaci´on, madurez intelectual y humana, conocimientos y habilidades que les permitan incorporarse a la vida activa con responsabilidad y competencia, y capacitar´a a los alumnos para acceder a una educaci´on superior. Es dentro de este marco de referencia donde surge la experiencia Praktikum Ingeniería Industrial 2010, un paso intermedio, un lazo de unión entre la enseñanza media y la superior. Este programa consiste en que profesorado de la Escuela Técnica Superior de Ingenieros Industriales de la Universidad Politécnica de Valencia, acojan durante una semana, en sus grupos de investigación, a un alumnado con buena trayectoria académica después de haber finalizado los estudios de 1º de bachillerato. El presente proyecto fue desarrollado dentro de esta realidad. Permitió que un alumno de primero de bachillerato del Instituto de Educación secundaria Abastos se viera inmerso en la vida real de la Universidad y pusiera en práctica todos los contenidos teóricos que había adquirido en las asignaturas del currículo como Tecnología Industrial, Matemáticas, Física. . . El alumno descubrió un mundo tecnológico real que resuelve problemas en el día a día.

## 2 Contextualización del proyecto. relación con las asignaturas del bachillerato tecnológico y conocimientos previos necesarios.

El proyecto versa sobre el Control Automático y está diseñado para llevarse a cabo en el departamento de Ingeniería de Sistemas y Automática (DISA) de la Escuela Técnica Superior de Ingenieros Industriales (ETSII), en la Universitat Politècnica de València (UPV). Estará supervisado por dos profesores tutores, uno de la Universidad y otro del Instituto de procedencia del alumno.

El proyecto está dirigido concretamente a un alumnado de primero de bachillerato después de haber cursado las asignaturas de modalidad y optativas de modalidad propias de un bachillerato Tecnológico.

El haber cursado dichas asignaturas se convierte en algo obligatorio puesto que para la ejecución del proyecto, a parte de la necesidad de conocimientos en matemáticas, se necesitan también conocimientos de electricidad, electrónica, mecánica, informática, sistemas digitales y automáticos.

El primero de ellos se imparte tanto en las asignaturas de Física y Química como de Tecnología Industrial I. En cambio, los conocimientos en electrónica, mecánica y en sistemas digitales y automáticos corresponden casi en su totalidad a la asignatura de Tecnología Industrial I. que se completará con los conocimientos sobre control que el alumnado estudiará en segundo de bachillerato en Tecnología Industrial II. (Véase el currículo de bachillerato para las citadas materias: REAL DECRETO 1467/2007, de 2 de noviembre, por el que se establece la estructura del bachillerato y se fijan sus enseñanzas mínimas. El resumen de lo que interesa queda recogido en el Anexo.)

De este modo, antes de comenzar con el grueso del proyecto, es necesario introducir al alumnado en el Control y Programación de los Sistemas Automáticos. Para ello, se realizará un repaso de los contenidos teóricos recogidos en el primer capítulo del libro Sistemas Automáticos [2], que se imparte en la Escuela de Industriales en la asignatura de Sistemas Automáticos.

Y para completar la introducción se explicará a los alumnos el funcionamiento de LabVIEW,

software de diseño de sistemas que proporciona todas las herramientas necesarias para crear

cualquier sistema de medidas y control. Para ello se utilizará el manual Ejercicios con LabVIEW [3], que consiste en un conjunto de ejercicios pr´acticos guiados para familiarizarse con este sistema de programación gráfica.

### 3 El proyecto: Control de un tubo levitador.

Como se ha introducido en el Abstract del artículo, el proyecto principal a desarrollar por los alumnos consiste en la programación de un sistema de control que permita posicionar la altura de un cilindro deslizante en el interior de un tubo transparente, actuando sobre el motor de un ventilador situado en la base. El proyecto se corresponde con una versión simplificada de la práctica número tres del cuaderno de prácticas "Modelado y Control Experimental" [4], que se utiliza en el DISA. También se usará el manual de prototipos n<sup>o</sup> 14 [7] utilizado en el departamento.

#### 3.1 Objetivos

El objetivo final del proyecto es diseñar e implementar un sistema de control en bucle cerrado sencillo, para mantener un cilindro deslizante en una posición de referencia actuando sobre el ventilador de la base del tubo. Para su consecución son varios los objetivos didácticos que deben ser alcanzados:

- 1) Descubrir la importancia de los mecanismos, automatismos y robots en el ´ambito industrial.
- 2) Diferenciar y describir los sistemas de control de lazo abierto y lazo cerrado.
- 3) Analizar el sistema de control del tubo levitador diferenciando los elementos que lo forman.
- 4) Distinguir las variables controladas, manipuladas y perturbaciones del sistema.
- 5) Establecer las especificaciones o restricciones de la variable controlada.
- 6) Comprender el funcionamiento de los controladores y accionadores.
- 7) Analizar la misión del detector dentro del sistema de control.
- 8) Diseñar el sistema de regulación utilizando diagramas de bloques e implementarlo en LabVIEW.

#### 3.2 Contenidos

Los contenidos desarrollados en el proyecto se pueden clasificar en conceptuales, procedimentales y actitudinales y son básicamente los siguientes:

- A) CONCEPTOS:
	- Sistema autom´atico de control. Restricciones, variables y perturbaciones.
	- Sistema de control en lazo abierto.
- Sistema de control en lazo cerrado.
- Estabilidad de los sistemas de control.
- Tipos de control y algoritmos.
- Accionadores.
- Detectores o sensores.

#### B) Procedimientos:

- $-$ Identificación de los elementos del sistema.
- Descripción de la función que desempeña cada uno.
- Revisión del montaje.
- $-$  Análisis, diseño, programación y simulación del sistema de control.

#### C) ACTITUDES:

- Valoraci´on del uso del control en los procesos industriales.
- Adopci´on de un m´etodo ordenado en la revisi´on y montaje de los elementos.
- $-$  Iniciativa y creatividad en la programación.
- $-$  Respeto por la precisión en la realización de las pruebas.
- Valoraci´on en la claridad de las explicaciones precisadas.

Estos contenidos constituyen la base sobre la cual se programan las actividades con el fin de alcanzar lo expresado en los objetivos. Los tres tipos de contenidos se abordarán en la práctica de forma integrada tal y como se refleja en el apartado 3.5. Puesta en Práctica del Sistema de Control.

#### 3.3 Materiales y recursos utilizados.

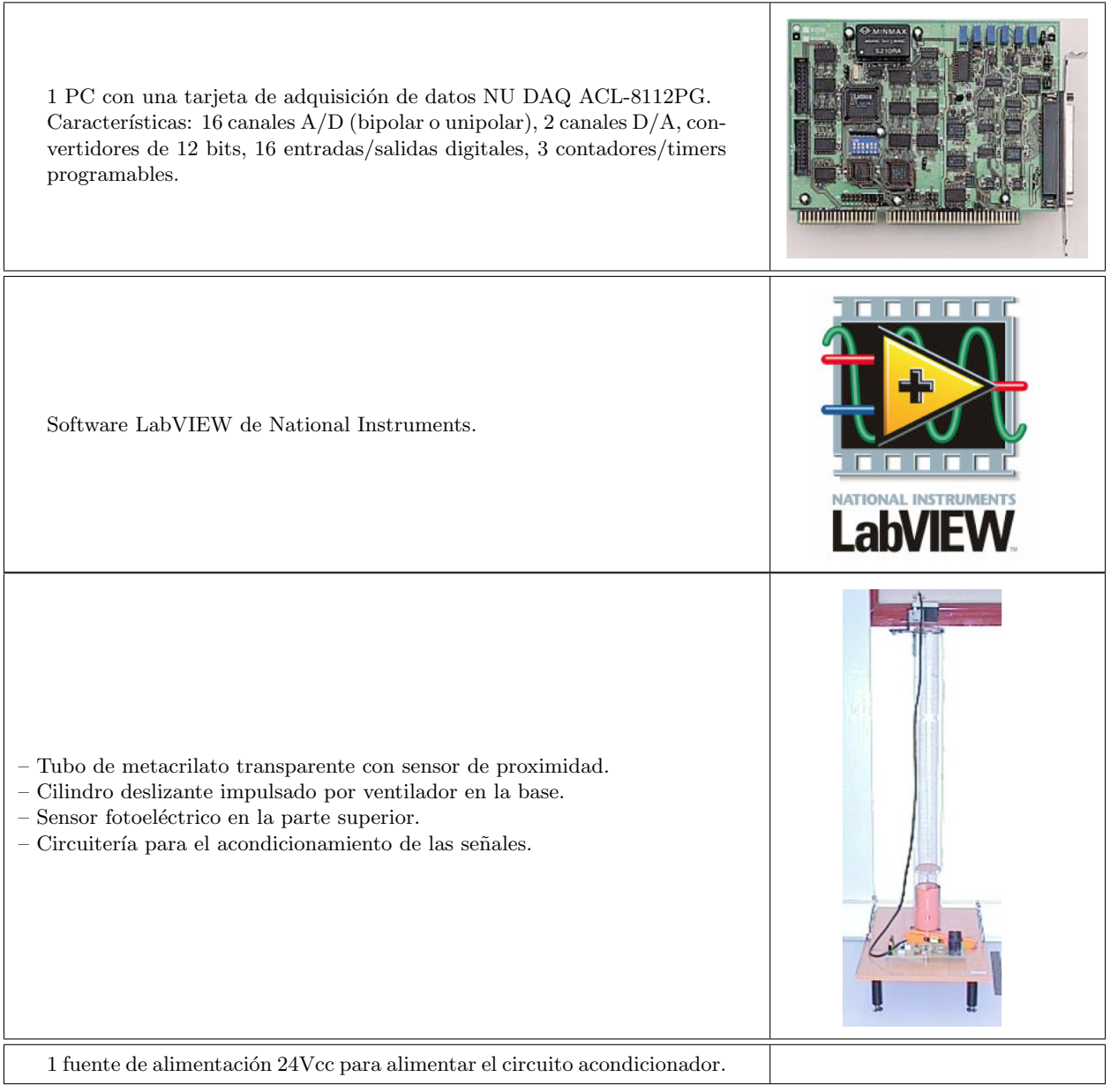

Tabla 1: Recursos materiales (Fuente: [www.nudaq.com,](www.nudaq.com) [www.ni.com,](www.ni.com) [www.isa.upv.es\)](www.isa.upv.es)

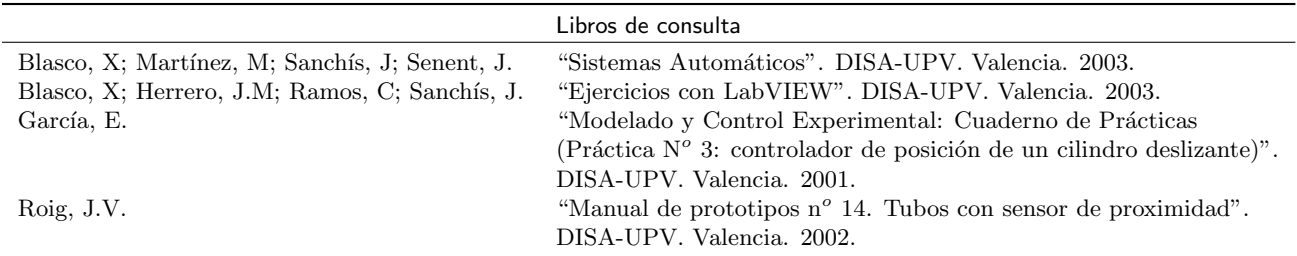

#### 3.4 Secuenciación de las actividades.

En un primer momento, se trata de introducir al alumnado en el mundo de los sistemas automáticos. Para ello se realizará una visita guiada por los laboratorios de investigación en el edificio de Ingeniería de Sistemas y Automática donde se explicarán los distintos trabajos relacionados con sistemas de control que están siendo investigados. Una vez se haya conseguido despertar interés por el tema, se podrá profundizar en los contenidos concretos del proyecto.

En segundo lugar se explicarán los conceptos básicos de los sistemas de control y la forma de trabajar con LabVIEW. Para ello se enseñará al alumno a realizar tareas básicas en la programación. El alumno aprenderá a crear gráficas, bucles y realizar operaciones matemáticas, entre otras cosas.

A continuación se introducirá el principio de funcionamiento del tubo levitador y los elementos que lo componen, relacionando los conceptos teóricos sobre control aprendidos y su aplicación práctica en un sistema real.

Para finalizar, el alumno debe ser capaz de programar la plataforma del tubo levitador para que se mantenga a una altura deseada, tanto manual como automáticamente.

Para complementar esta práctica, se propondrá al alumnado un segundo ejercicio menos complejo basado no en la programación del control de algún proceso, sino en el diseño de la interfaz para un sistema de control ya implementado de un helicóptero. Puede comprobarse el resultado, tanto del diseño de la interfaz del helicóptero, como del funcionamiento del tubo levitador, mediante la herramienta Polimedia de la UPV. Consúltese para ello la url del polimedia [8] [http://politube.upv.es/play.php?vid=9699.](http://politube.upv.es/play.php?vid=9699)

#### 3.5 Puesta en práctica del sistema de control.

El objetivo que se persigue con el control de este sistema es que el proceso tenga un comportamiento deseado: que el cilindro deslizante se mantenga a una determinada altura respecto de la base. Esta altura será la variable controlada del sistema. La variable manipulada (variable sobre la que se puede actuar para influir en la variable controlada) será la velocidad de giro del motor del ventilador de la base.

Para conseguir satisfacer el objetivo será necesario que la variable controlada cumpla con una serie de restricciones o especificaciones:

- 1) Tomará un valor determinado (referencia) durante el régimen permanente.
- 2) Se limitarán las variaciones máximas respecto de la referencia durante el transitorio.
- 3) El transitorio tendrá un duración determinada.

Para conseguirlas será necesario la intervención de un controlador o regulador, el cual se encargará de calcular la acción de control. Este nuevo cambio sobre la variable manipulada influirá en la variable controlada para que ésta cumpla con las especificaciones prefijadas. Además con el control en bucle cerrado se disminuirán los posibles efectos de perturbaciones.

En nuestro caso utilizaremos un PC con una tarjeta de adquisición de datos NU DAQ ACL-8112PG, que capturará los valores de tensión que proporciona el sensor (sensor fotoeléctrico situado en la parte superior del tubo que proporciona una señal proporcional a la altura del cilindro). Estos valores se llevar´an al ordenador, que mediante una serie de algoritmos de control programados en LabVIEW debe ser capaz de calcular y generar las acciones de control adecuadas para mantener la posición de la pieza a una altura determinada. Para esto último se precisar´a de un accionador. En nuestro caso el motor del ventilador situado en la base del cilindro transparente. Variando la tensión aplicada al ventilador y por lo tanto su velocidad de giro se conseguirá modificar la altura del cilindro deslizante.

Todo lo anterior se equipará con la circuitería necesaria para el acondicionamiento de la señal del sensor fotoeléctrico y de la señal de control del ventilador.

El montaje del sistema de control quedará como se muestra en la figura siguiente:

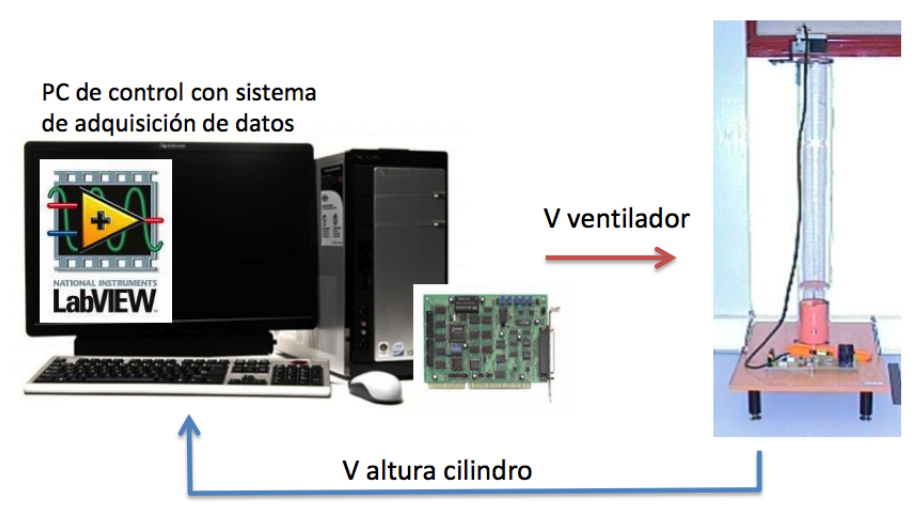

FIGURA 1: Montaje práctico del sistema de control

#### 3.6 Evaluación.

Para la evaluación del estudiante se utilizará el método del Portafolio Educativo, que consiste en la aportación por parte de los alumnos de diversa documentación, a través de la cual pueden ser evaluadas sus capacidades.

Los materiales que se les exigirán serán los siguientes:

- Redacci´on de un documento con los resultados diarios del proyecto en un Blog UPV publicado en abierto.
- Informe diario sobre las conferencias y visitas programadas a ciertos laboratorios.
- Implementaci´on en el laboratorio, el ´ultimo d´ıa del Praktikum, del Sistema de Control desarrollado.
- Grabaci´on de un v´ıdeo [8] en el que se presente el proyecto, que ser´a posteriormente colgado en abierto en el canal PoliTube. Véase la url del polimedia

[http://politube.upv.es/play.php?vid=9699.](http://politube.upv.es/play.php?vid=9699)

 $-$  Participación en las acciones de promoción de esta actividad durante el curso siguiente, ayudando al profesor tutor de su instituto en la realización de las explicaciones.

Con todo ello, se conseguirá identificar todos los aprendizajes que el alumno ha adquirido (conceptos, procedimientos y actitudes) y proporcionar´a una idea clara de los conocimientos que posee y cómo es capaz de ponerlos en práctica en un caso real.

A continuación se presenta un ejemplo que resume cuáles podrían ser los resultados a los que ha de llegar el alumno. En él se comprueba que se alcanzan todos y cada uno de los objetivos programados.

#### Ejemplo:

1) Identificación de los elementos que intervienen en el sistema de control:

Sistema: Tubo de metacrilato con ventilador en la base y cilindro deslizante en su interior.

CAPTADOR: Sensor de proximidad. ACTUADOR: Motor del ventilador CONTROLADOR: PC de control.

2) Representación mediante diagramas de bloque del sistema de control en lazo cerrado:

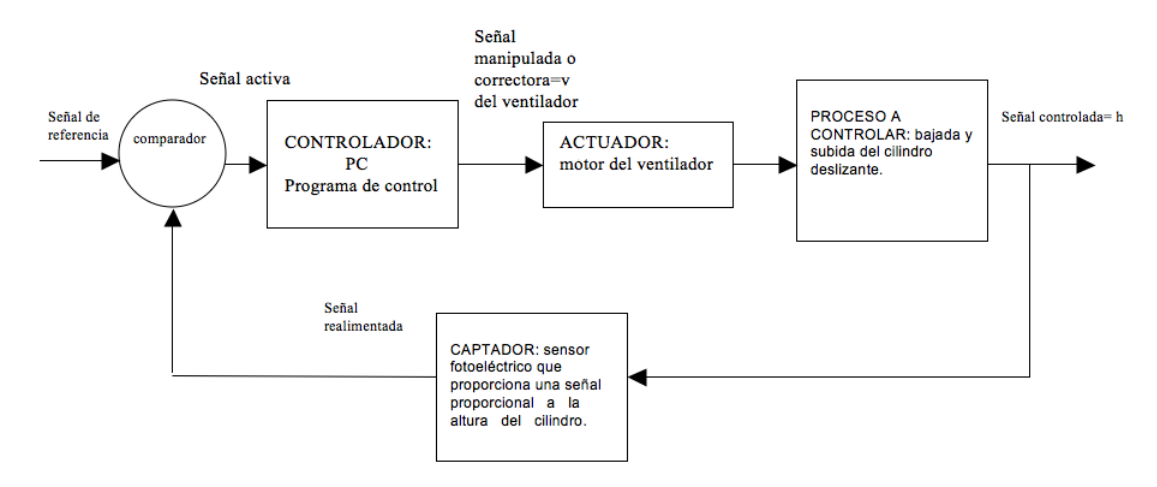

#### 3) Programa de control

Dado que el nivel en esta materia de los estudiantes de  $1^{\circ}$  de bachillerato es bajo puesto que, como se dijo antes, es en la asignatura de  $2^{\circ}$  Tecnología Industrial II donde hay contenidos de sistemas automáticos, se optó por la programación de un regulador muy simple como es el regulador proporcional y un mecanismo de sintonía basado en prueba y error. El algoritmo de control digital es pues:

- 1. Leer del convertidor  $A/D$  de la tarjeta la tensión que ofrece el sensor  $(h)$ .
- 2. Calcular la señal de error como la diferencia entre la altura deseada y la altura medida.  $E = h_{\text{ref}} - h$ .
- 3. Calcular la acción de control como una señal proporcional al error.  $U = K * E$ .
- 4. Escribir en el convertidor  $D/A$  de la tarjeta de adquisición la acción de control calculada.
- 5. Volver a 1.

## 4 Conclusiones.

Varias son las conclusiones que se pueden extraer tras el desarrollo del proyecto:

- 1) Conclusiones Técnicas: El resultado fue implementado en el laboratorio de forma satisfactoria. El tubo levitador consiguió cumplir con el objetivo que se había planteado, que era mantener la pieza móvil en su interior a una altura prefijada.
- 2) Conclusiones educativas: Tras la realización de esta práctica, siguiendo los pasos necesarios para la implementación del sistema de control (identificación del problema, planteamiento de las especificaciones, resolución mediante Teoría de Control e implementación), se ha logrado que el alumno interiorice una nueva forma de proceder frente a situaciones complejas en ámbitos distintos en los que está acostumbrado a interactuar. El alumno ha adquirido nuevas destrezas que le van a permitir enfrentarse a futuros problemas que le surjan.

Cabe destacar también la importancia que supone la aplicación inmediata de los contenidos teóricos aprendidos. El alumno descubre la bidireccionalidad Teoría-Praxis.

En último lugar el proyecto se convierte para el alumno en un modelo integrador de diferentes áreas (interdisciplinar), interrelacionando contenidos procedentes de diferentes fuentes de conocimientos: matemáticas, electrónica, informática...

Como conclusión final, la realización de este proyecto dentro de la experiencia Praktikum Ingeniería Industrial 2010 ha posibilitado el acercamiento del alumno a la dinámica de una universidad tecnológica como es la UPV. Es importante conectar la enseñanza media con la superior, promoviendo el interés de este alumnado ya iniciado en el camino del ámbito Industrial para que persevere en su esfuerzo y le motive a continuar el largo camino que aún le queda.

## 5 Anexo: Bloques de contenidos de las asignaturas de física y química y tecnología industrial relacionados con el proyecto.

Información extraída del REAL DECRETO 1467/2007, de 2 de noviembre, por el que se establece la estructura del bachillerato y se fijan sus enseñanzas mínimas.

#### Física y Química  $1^{\circ}$  bachillerato:

BLOQUE 4. LA ENERGÍA Y SU TRANSFERENCIA: TRABAJO Y CALOR.

– Revisi´on y profundizaci´on de los conceptos de energ´ıa, trabajo y calor y sus relaciones. Eficacia en la realización de trabajo: potencia. Formas de energía.

– Principio de conservaci´on y transformaci´on de la energ´ıa. Primer principio de la termodin´amica. Degradación de la energía.

BLOQUE 5. ELECTRICIDAD.

– Revisi´on de la fenomenol´ogica de la electrizaci´on y la naturaleza el´ectrica de la materia ordinaria.

– Introducci´on al estudio del campo el´ectrico; concepto de potencial.

 $-$  La corriente eléctrica; ley de Ohm; asociación de resistencias. Efectos energéticos de la corriente eléctrica. Generadores de corriente.

– La energía eléctrica en las sociedades actuales: profundización en el estudio de su generación, consumo y repercusiones de su utilización.

#### Tecnología Industrial I de  $1^{\circ}$  de bachillerato:

Bloque 3. Elementos de maquinas y sistemas.

– Elementos de un circuito genérico: generador, conductores, dispositivos de regulación y control, receptores de consumo y utilización.

#### Tecnología Industrial II de  $2^{\circ}$  de bachillerato:

BLOQUE 3. SISTEMAS AUTOMÁTICOS.

– Elementos que componen un sistema de control: transductores, captadores y actuadores.

– Estructura de un sistema autom´atico. Sistemas de lazo abierto. Sistemas realimentados de control. Comparadores.

 $-$  Experimentación en simuladores de circuitos sencillos de control.

BLOQUE 5. CONTROL Y PROGRAMACIÓN DE SISTEMAS AUTOMÁTICOS.

 $-$  Circuitos lógicos combinacionales. Puertas y funciones lógicas.

– Aplicaci´on al control del funcionamiento de un dispositivo.

 $-$  Circuitos lógicos secuenciales.

 $-$  Circuitos de control programado. Programación rígida y flexible.

## Referencias

- [1] Arter, J; Spandel, V. "Using portfolios of student work in instruction and assessment". Portland. 1992.
- [2] Blasco, X; Martínez, M; Sanchís, J; Senent, J. "Sistemas Automáticos". DISA-UPV. Valencia. 2003.
- [3] Blasco, X; Herrero, J.M; Ramos, C; Sanchís, J. "Ejercicios con LabVIEW". DISA-UPV. Valencia. 2003.
- [4] García, E. "Modelado y Control Experimental: Cuaderno de Prácticas (Práctica N° 3: controlador de posición de un cilindro deslizante)". DISA-UPV. Valencia. 2001.
- [5] González, J; Huertas, J; Ibáñez, J; Torres, F; Val, S. "Tecnología Industrial II". Ed.McGraw-Hill. Madrid. 2005.
- [6] Moreno, J; Salazar, V; Sánchez, A; Sepúlveda, F. "Tecnología 3<sup>o</sup>". Ed. Oxford Educación. Madrid. 2002.
- [7] Roig, J.V. "Manual de prototipos  $n^o14$ . Tubos con sensor de proximidad". DISA-UPV. Valencia. 2002.